# Lecture d'une Horloge Analogique (C)

Lisez chaque heure et écrivez-la dans l'espace sous l'horloge.

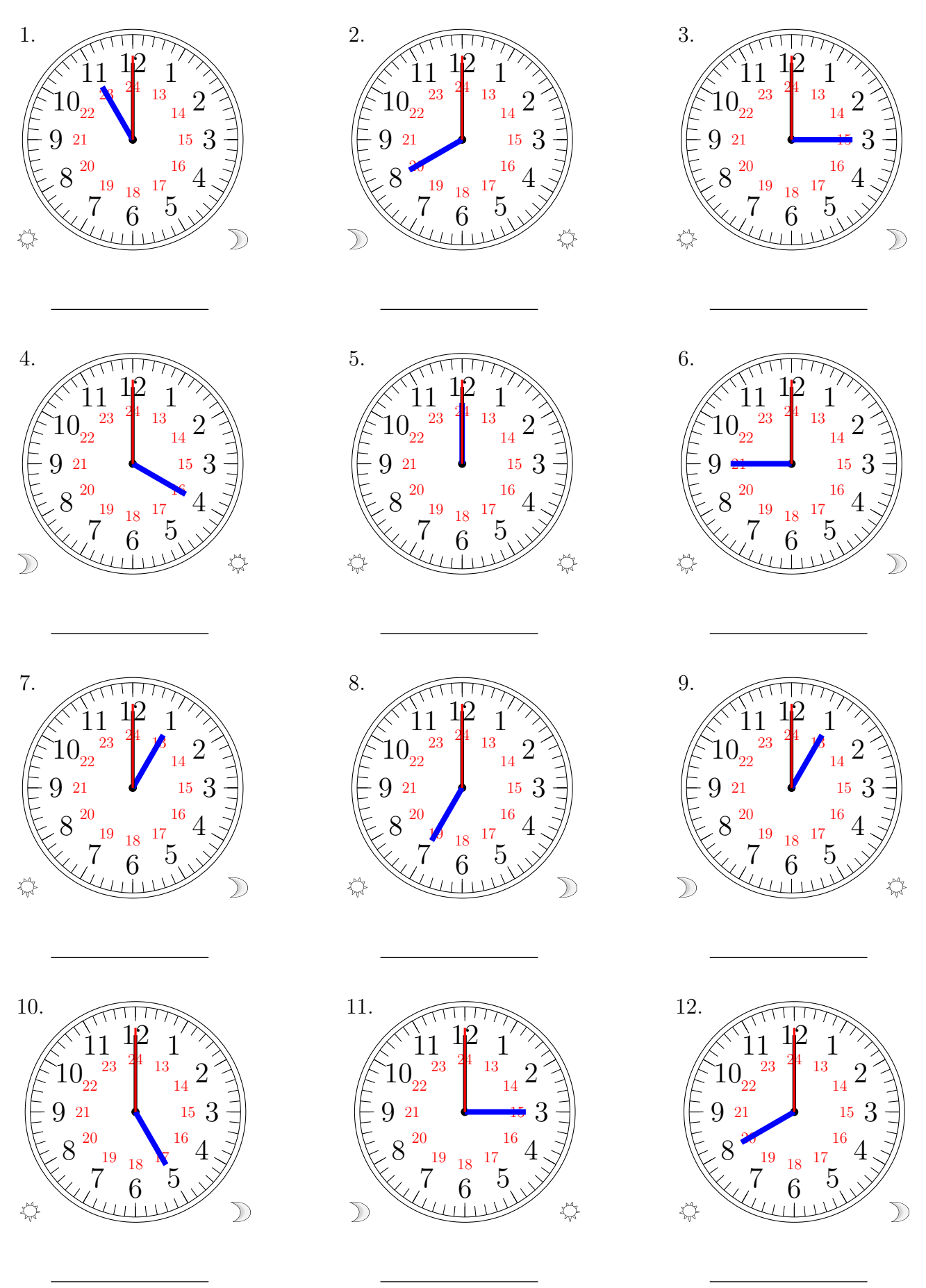

# Lecture d'une Horloge Analogique (C) Solutions

Lisez chaque heure et écrivez-la dans l'espace sous l'horloge.

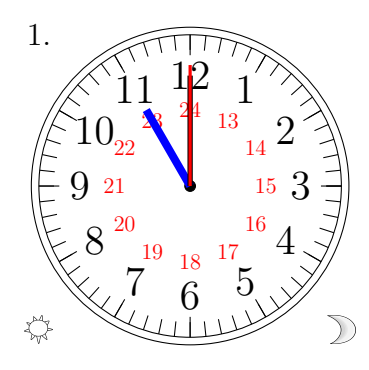

### 23:00:00

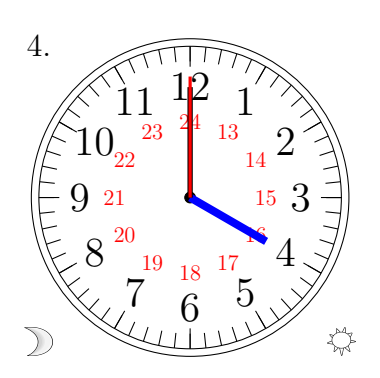

04:00:00

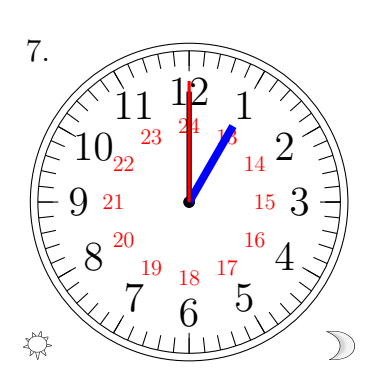

13:00:00

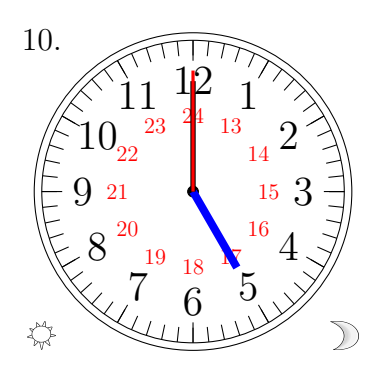

17:00:00

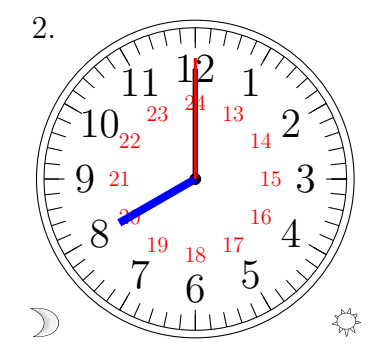

### 08:00:00

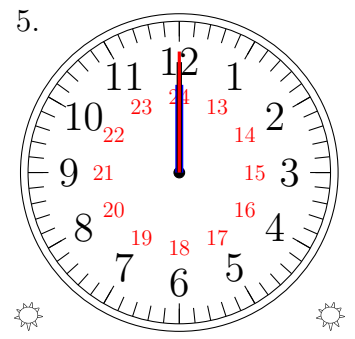

## 12:00:00

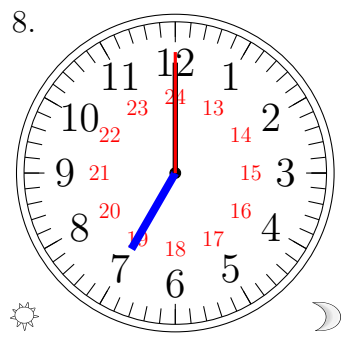

19:00:00

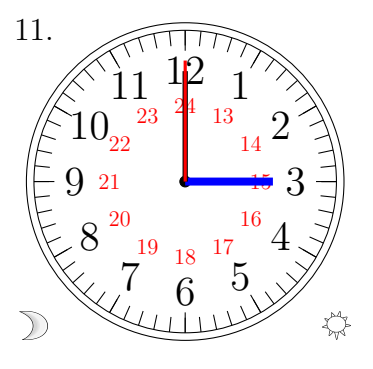

## 03:00:00

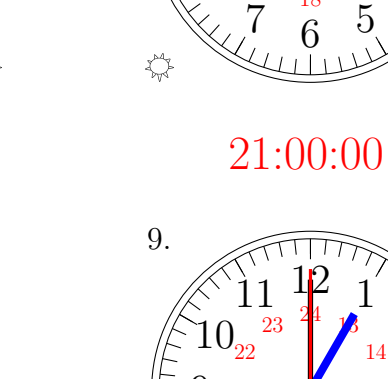

 

6.

券

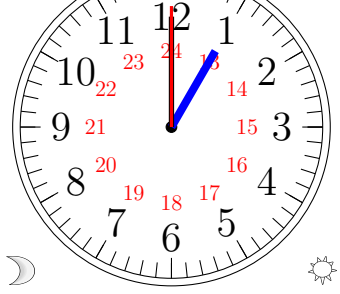

 $\frac{18}{6}$  5

 $\mathcal{D}$ 

15:00:00

 $\sum_{1}^{1} \frac{12}{4}$ 

 $23 \frac{24}{3}$ 

 $\frac{19}{18}$  17

 $\sum_{1}^{1} \frac{12}{4}$ 

 $\tau$ 

3.

 $\mathcal{D}$ 

01:00:00

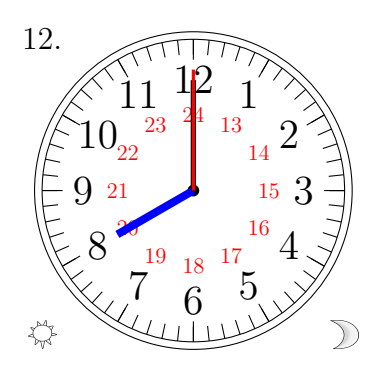

20:00:00

MathsLibres.com